## **Delade kataloger**

Det är som sagt starkt rekommenderat att ni alltid arbetar i kataloger som ligger på värdmaskinen och *inte* sparar något arbete på er gästmaskin. Det finns inställningar som är gjorda som ska innebära att monteringen sker som möjliggör detta. Av någon anledning har vi sett, vid ett flertal tillfällen, att detta inte fungerar så stabilt som det är tänkt. För att stärka upp det ska vi göra en speciell manöver, vi ska redigera en systemkonfigurationsfil som heter /etc/fstab och där ange att den delade mappen ska monteras. Denna fil är en av de viktigaste filerna i ett *UNIX*-system och man behöver administratörsrättigheter för att hantera den. För att kunna göra detta måste vi logga in som administratör. Administratörskontot i *UNIX* har användarnamnet root. För att förenkla saker och ting har jag även valt lösenordet root.

Innan du inleder manövrarna för att kunna stärka upp systemet behöver du veta vad katalognamnet presenteras som för gästsystemet. Det framgår från kontrollpanelen i *VirtualBox*, välj där Settings  $\rightarrow$  Shared Folders och öppna egenskapsrutan för den delade katalogen: markera den delade katalogen och tryck på knappen som har en katalog på sig med en gul prick på.

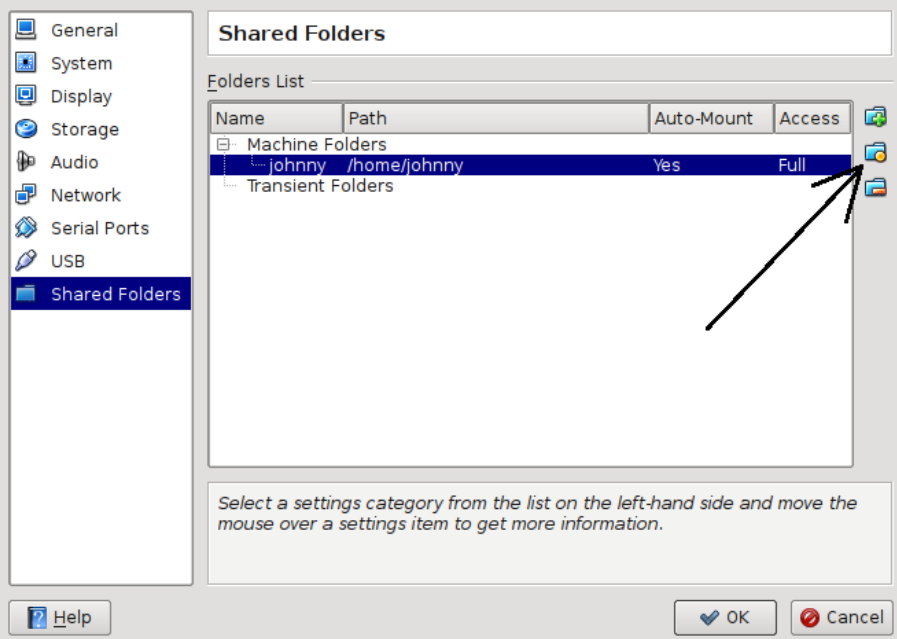

Tryck på denna knapp, då kommer en ruta upp med information om var den delade katalogen ligger på värdsystemet och också vad den presenteras som för gästmaskinen, detta namn benämns *Folder name*. På min maskin är namnet johnny och på din maskin kanske det är något annat. Gör en notering om vad namnet är.

Bli nu root-användare genom att ge kommandot su, då får du ange lösenordet för root-kontot, som är, enkelt nog, också root. Redigera sedan filen /etc/fstab. Du måste vara varsam då du redigerar denna fil, om den går sönder så kan hela systemet få svårigheter. Det du ska göra är att lägga till en rad som ser ut så här:

johnny /media/sf\_johnny vboxsf defaults 0 0

men där texten johnny byts ut mot det katalognamn som du noterade ovan. Lägg till denna rad sist i filen /etc/fstab så kommer troligen ditt system att fungera mer stabilt med den delade katalogen. Och, som sagt, arbeta ALLTID i den delade katalogen, spara alltid allt arbete där, se hur det då är tillgängligt på värdmaskinen då den gästmaskinen är avstängd och säkerhetskopiera kontinuerligt.